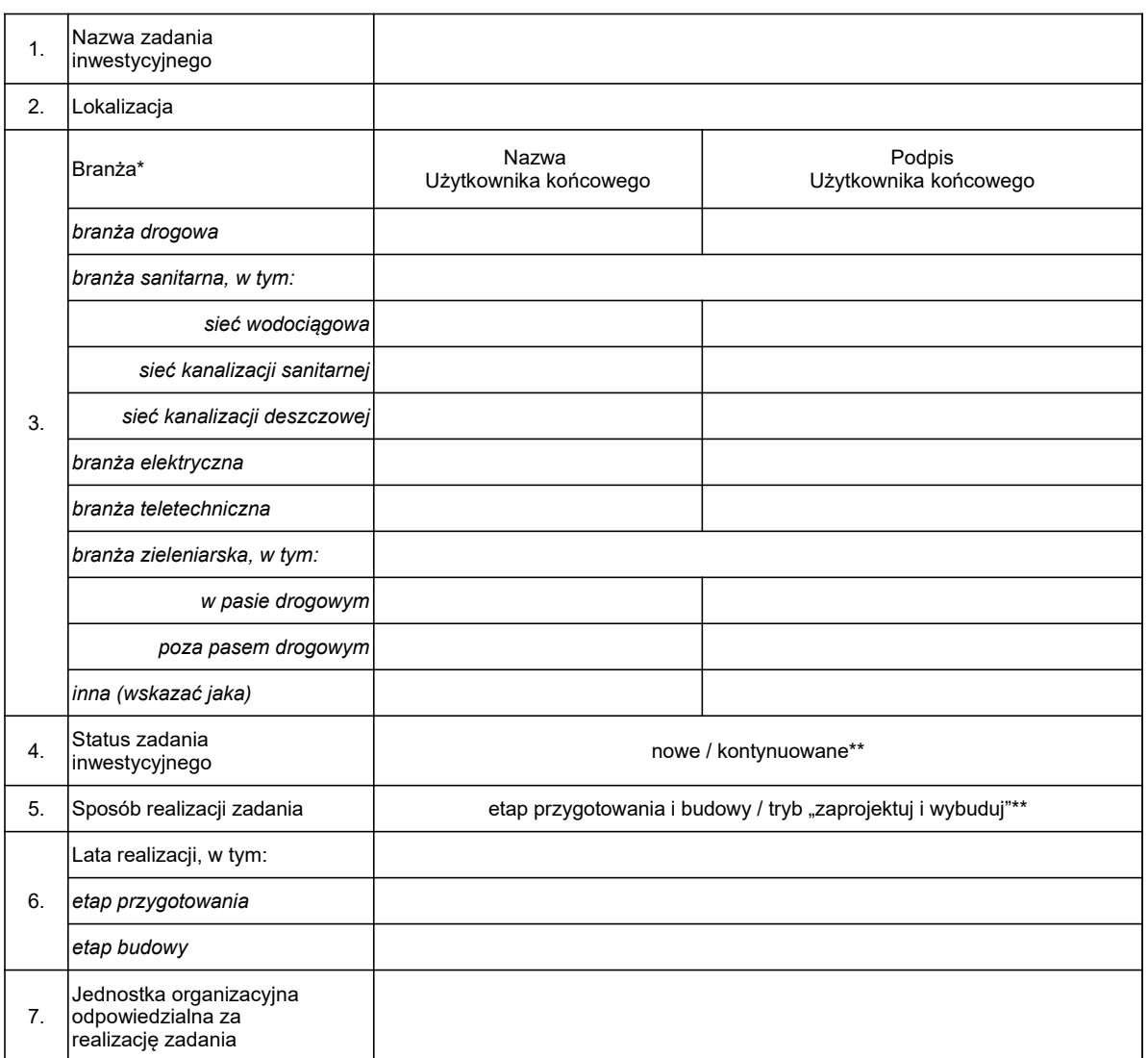

## **Informacja o ustanowieniu użytkownika (odbiorcy) końcowego inwestycji**

\* odpowiednio zmodyfikować celem wskazania Użytkowników końcowych

\*\* wskazać właściwe

Data: …………………………….

……………………………………………..

podpis Dyrektora jednostki realizującej zadanie inwestycyjne

**Zatwierdzam** 

…………………………………………….. podpis Prezydenta lub właściwego Zastępcy Prezydenta